## **МІНІСТЕРСТВО ОСВІТИ І НАУКИ УКРАЇНИ**

## **ХАРКІВСЬКИЙ НАЦІОНАЛЬНИЙ УНІВЕРСИТЕТ МІСЬКОГО ГОСПОДАРСТВА імені О. М. БЕКЕТОВА**

### МЕТОДИЧНІ РЕКОМЕНДАЦІЇ ТА ЗАВДАННЯ

### для виконання курсового проекту

з навчальної дисципліни

### «**ГАЗОПОСТАЧАННЯ»**

*(для студентів 4 курсу денної і 5 курсу заочної форм навчання спеціальності 192 – Будівництво та цивільна інженерія, спеціалізації – «Цивільна інженерія»)*

**Харків – ХНУМГ ім. О. М. Бекетова – 2018**

Методичні рекомендації та завдання для виконання курсового проекту з навчальної дисципліни «Газопостачання» (для студентів 4 курсу денної і 5 курсу заочної форм навчання спеціальності 192 – Будівництво та цивільна інженерія, спеціалізації – «Цивільна інженерія») / Харків. нац. ун-т міськ. госп-ва ім. О. М. Бекетова ; уклад. : О. В. Ромашко, О. М. Хренов, В. А. Міланко. – Харків : ХНУМГ ім. О. М. Бекетова, 2018. – 34 с.

Укладачі: канд. техн. наук О. В. Ромашко, канд. техн. наук О. М. Хренов, асист. В. А. Міланко

Рецензент

В. О. Ткачов, кандидат технічних наук, доцент Харківського національного університету міського господарства імені О. М. Бекетова

*Рекомендовано кафедрою експлуатації газових і теплових систем, протокол № 4 від 28.04.2016.*

# **ЗМІСТ**

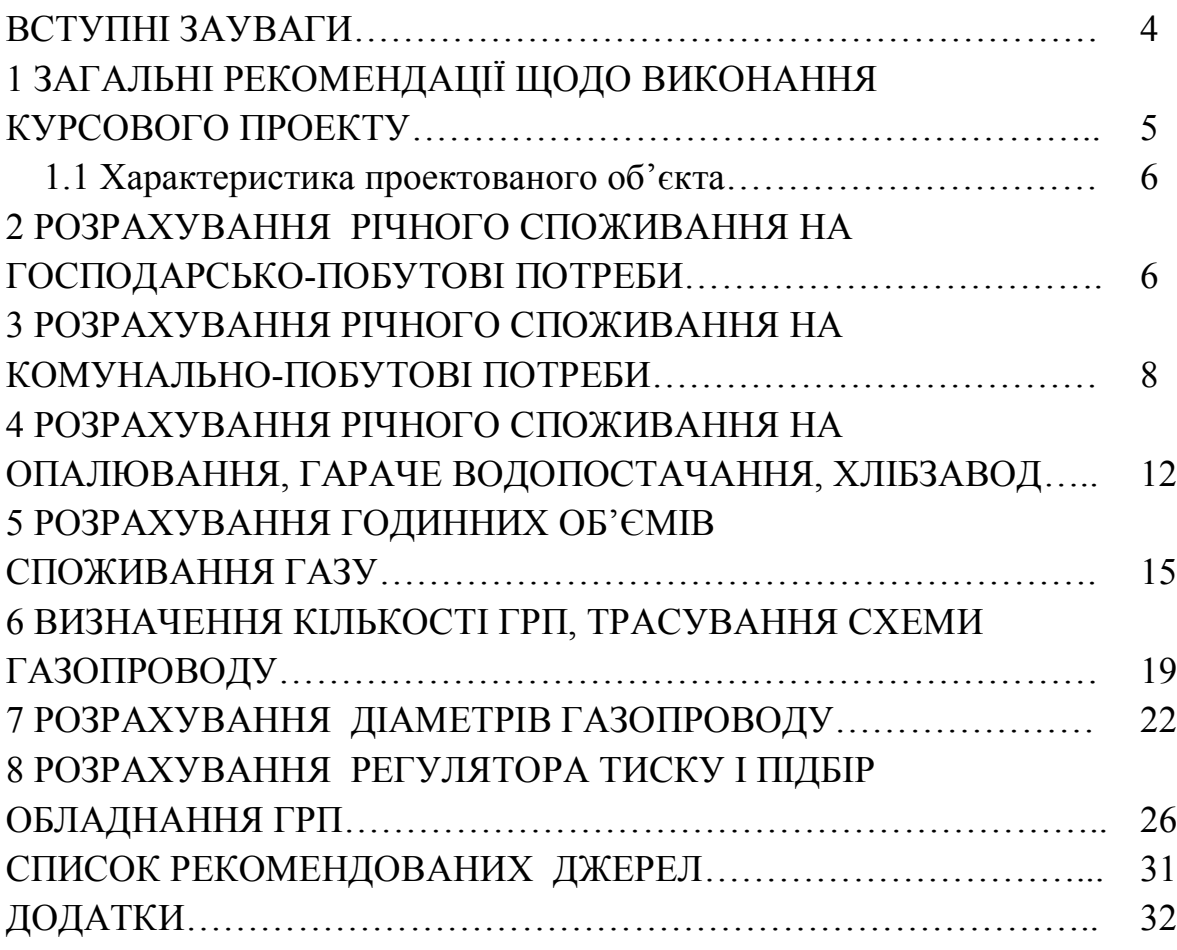

#### **ВСТУПНІ ЗАУВАЖЕННЯ**

Зростання споживання газу в містах, селищах міського типу та селах а також масштабність розподільних систем газопостачання ставлять перед інженером-будівельником за фахом Теплогазопостачання і вентиляція нові і складні завдання, пов'язані з будівництвом і реконструкцією систем газопостачання, створенням котелень блочного і дахового типу з автоматизованими газовими тепловими модулями, а також із захистом повітряного басейну від викидів забруднюючих речовин.

Справжні методичні вказівки містять необхідні рекомендації, методики розрахунку і основні довідкові дані для проектування систем газопостачання населених пунктів. Наведено загальні рекомендації, методики розрахунку і основні довідкові дані для розрахунку річного споживання газу і визначення часових витрат газу, гідравлічного розрахунку тупикових і кільцевих газових мереж низького тиску, розрахунку регулятора тиску і підбір обладнання для ГРП.

Вихідні дані і проектні рішення по системах газопостачання повинні бути ув'язані з темою дипломної роботи бакалавра, дипломного проекту інженера, темою НДРС виконуваними курсовими проектами, курсовими і розрахунковографічними роботами по теплогенеруючим установкам, системам теплопостачання населених пунктів, а також системам опалення і гарячого водопостачання будинків і об'єктів.

Результати розрахунку, отримані при виконанні розрахунково-графічних робіт з газопостачання повинні бути використані при виконанні курсового проекту з газопостачання району міста або невеликого населеного пункту, а також дипломної роботи і дипломного проекту з газопостачання населеного пункту, заданого в наскрізному дипломному проекті.

### 1 **Загальні рекомендації щодо виконання курсового проекту**

Курсовий проект складається з графічної частини обсягом два аркуші і пояснювальної записки обсягом до 25–35 сторінок.

При проектуванні газорозподільної системи необхідно визначити її структуру і параметри так, щоб забезпечити подачу газу споживачам в потрібних обсягах і в заданому діапазоні тиску. Проектування повинне здійснюватися з урахуванням стохастичного характеру споживання газу, динаміки розвитку системи газопостачання, ймовірності виникнення позаштатних ситуацій, таких як аварійні відключення, стихійні біди та ін. Все це приводить до необхідності проектування газової мережі, що володіє властивістю керованості з потокорозподілу, тобто в ній повинен бути закладений запас щодо пропускної спроможності.

При такому підході процес проектування системи газопостачання можна подати у вигляді послідовності наступних етапів:

– визначення місцеположення споживачів, розрахунок річних графіків газоспоживання на підставі даних про норми споживання газу для різних категорій споживачів з урахуванням перспективного розвитку;

– визначення місцеположення подачі газу в проектовану систему і режимних параметрів на вході в систему;

– трасування газорозподільної мережі, визначення зв'язків між споживачами і джерелами подачі газу в систему для різних режимів роботи мережі, включаючи аварійні, тобто побудова топологічної структури газорозподільної мережі;

– проведення гідравлічних розрахунків системи газопостачання, на підставі яких визначають діаметри ділянок трубопроводів, що забезпечують необхідний рівний тиск і витрати газу у споживачів при мінімізації капітальних і експлуатаційних витрат;

– розрахунок тиску на виході газорегуляторних установок на підставі моделювання потокорозподілу в газорозподільній мережі для умов зимового і літнього газоспоживання.

Метою курсового проекту є одержання практичних навичок проектування систем газопостачання високого (середнього) тиску населеного пункту.

### **1.1 Характеристика проектованого об'єкта**

В цьому розділі надати інформацію про кліматичні та рельєфні характеристики району або міста, та надати опис інфраструктури обраного міста за завданням, скласти опис проектуємої системи газопостачання(класифікація за призначенням, за тиском, характер газопроводу, глибина закладання).

#### **2 Розрахування річного споживання на господарсько-побутові потреби**

Річне споживання газу містом, районом міста або селищем є основою при складанні проекту газопостачання.

Міське споживання газу поділяється на:

а) побутове споживання (споживання газу в квартирах);

б) споживання в комунальних і громадських підприємствах;

в) споживання на опалення і вентиляцію будівель;

г) промислове споживання.

Споживання газу на побутові, комунальні та громадські потреби, залежить від:

1) газового обладнання (благоустрою та кількістю населення квартир);

2) газового обладнання міських установ і підприємств;

3) ступеня обслуговування населення цим установами та підприємствами;

4) охоплення споживачів централізованим гарячим водопостачанням;

5) від кліматичних умов.

Більшість наведених факторів не піддається точному обліку, тому споживання газу розраховується за середніми нормами, розробленими в результаті аналізу, багаторічного досвіду, фактичного споживання газу і перспектив зміни цього споживання.

Розрахунок річного споживання газу побутовими споживачами здійснювали залежно від системи гарячого водопостачання, за нормами на одну особу в рік відповідно до даних, наведених в таблиці 2.1.

Таблиця 2.1 – Норми споживання газу побутовими споживачами

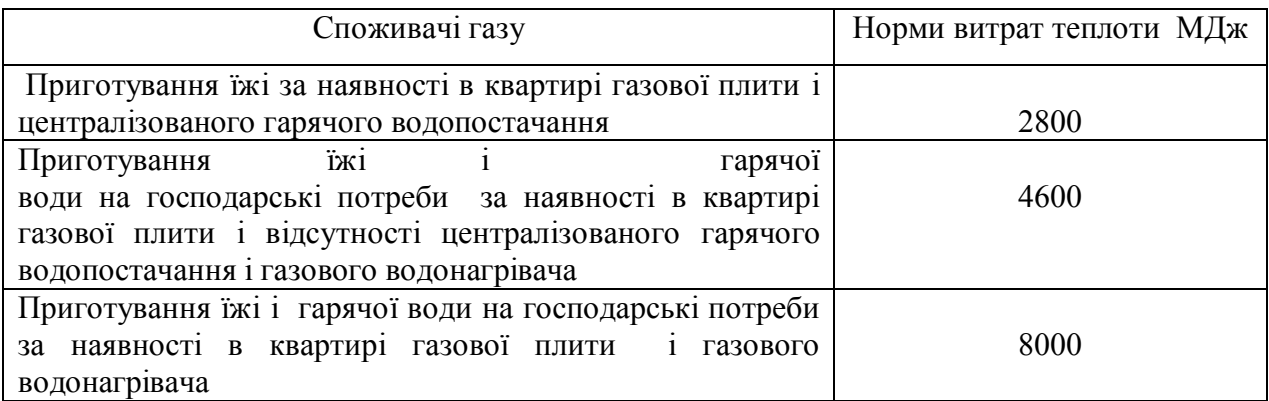

Залежно від щільності населення визначається чисельність населення по кожному кварталу:

$$
N = F \cdot \rho \tag{2.1}
$$

де *F* – площа кварталу, га;

– задана щільність населення, відповідно до поверховості забудови.

На підставі наведених початкових даних визначимо чисельність населення і об'єми витрачання газу побутовими споживачами по кожному кварталу. При розрахунку річного споживання газу на приготування їжі і гарячої води визначаємо частину квартир з централізованим гарячим водопостачанням через *х*1, без централізованого гарячого водопостачання і газового водонагрівача через  $x_2$ , з газовим водонагрівачем через  $x_3$ . Таким чином, загальний об'єм газоспоживання побутовими споживачами обчислюється на підставі наступної залежності:

$$
Q_{2n} = N \cdot (x_1 \cdot 2800 + x_2 \cdot 4600 + x_3 \cdot 8000), \qquad (2.2)
$$

де *N* – чисельність населення, що використовує газ на побутові потреби;

 $x_1, x_2, x_3$  – рівень охоплення газопостачанням споживачів.

Розрахунки споживання газу на господарсько-побутові потреби рекомендується звести в таблицю (приклад наведено в табл. 2.2 ).

Таблиця 2.2 – Розрахунок споживання газу на господарсько-побутові потреби

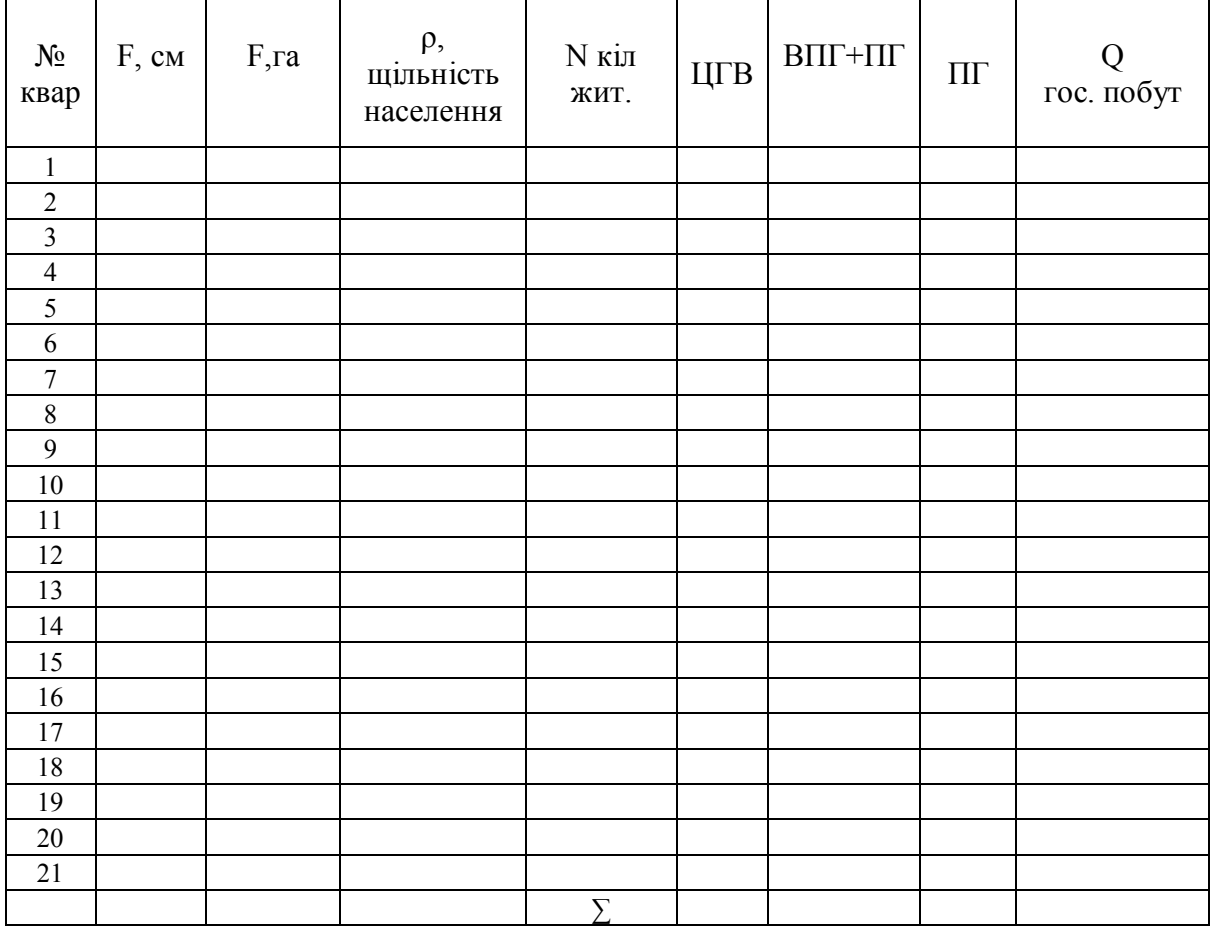

## **3 Розрахування річного споживання на комунально-побутові потреби**

### **(лікарні, лазні, пральні, громадське харчування)**

Річне споживання газу комунально-побутовими підприємствами і установами охорони здоров'я здійснювалося на підставі норм витрати газу (табл. 3.1), а також з урахуванням рівня охоплення газопостачанням даними підприємствами і установами.

Таблиця 3.1 – Норми споживання газу комунально-побутовими

підприємствами

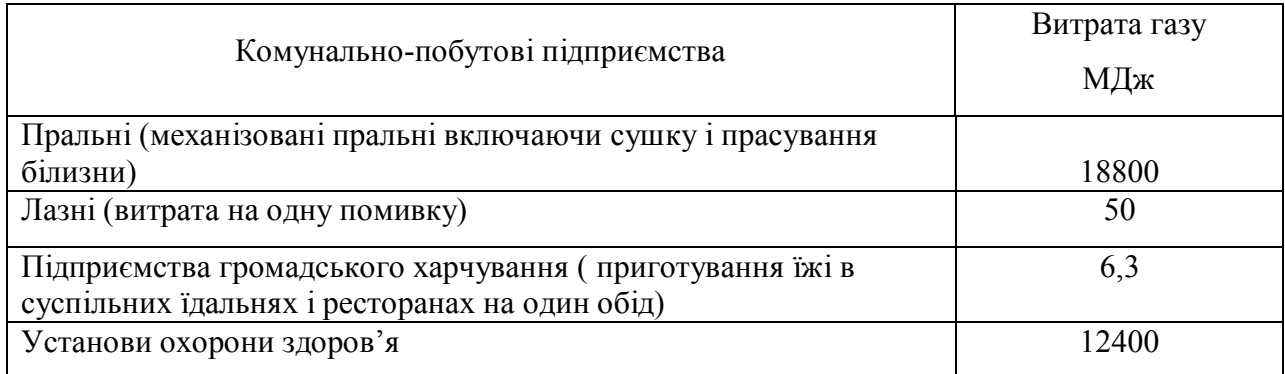

Розрахунок об'єму газу необхідного на прання білизни в пральнях проводимо з розрахунку 100 тон на 1000 мешканців таким чином:

$$
Q_{np} = 0.1 \cdot N \cdot z_{np} \cdot 18800 \tag{3.1}
$$

де *N* – кількість мешканців;

*zпр.* – рівень охоплення газопостачанням пралень.

Об'єм газу, споживаний в лазнях визначається з розрахунку 52 помивки в рік на одну людину по наступній залежності:

$$
Q_{n} = 52 \cdot N \cdot z_{n} \cdot 50 \tag{3.2}
$$

де *<sup>л</sup> z* . – рівень охвату газопостачанням лазень.

Розрахунок річної витрати газу на підприємствах громадського харчування проводимо таким чином:

$$
Q_{[xap]} = N \cdot z_{xap} \cdot 360 \cdot 6,3 \tag{3.3}
$$

де *хар z* – рівень охоплення обслуговування населення підприємствами громадського харчування .

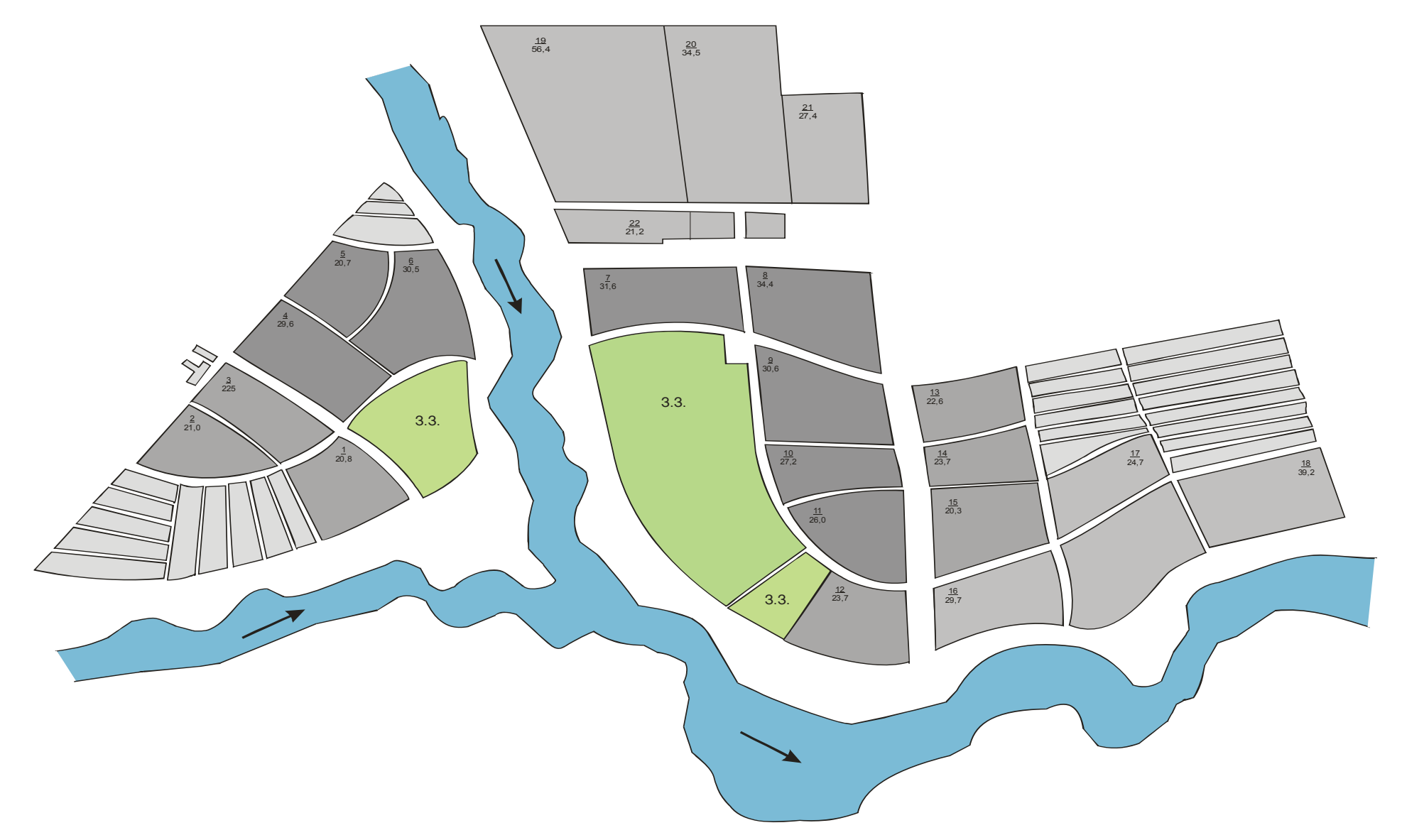

Рисунок 3.1 – Ситуативний план населеного пункту

Споживання газу в установах охорони здоров'я визначається з розрахунку 12 ліжок на 1000 жителів по наступній залежності:

$$
Q_{3\delta} = N \cdot z_{3\delta} \cdot 12400 \tag{3.4}
$$

де *зд z* – рівень охвату газопостачанням установ охорони здоров'я.

Загальний розрахунок річного споживання газу комунально – побутовими підприємствами і установами охорони здоров'я зведемо в таблицю (приклад наведено в таблиці 3.2.

Таблиця 3.2 – Розрахування річного споживання на комунально-побутові потреби згідно з планом населеного пункту

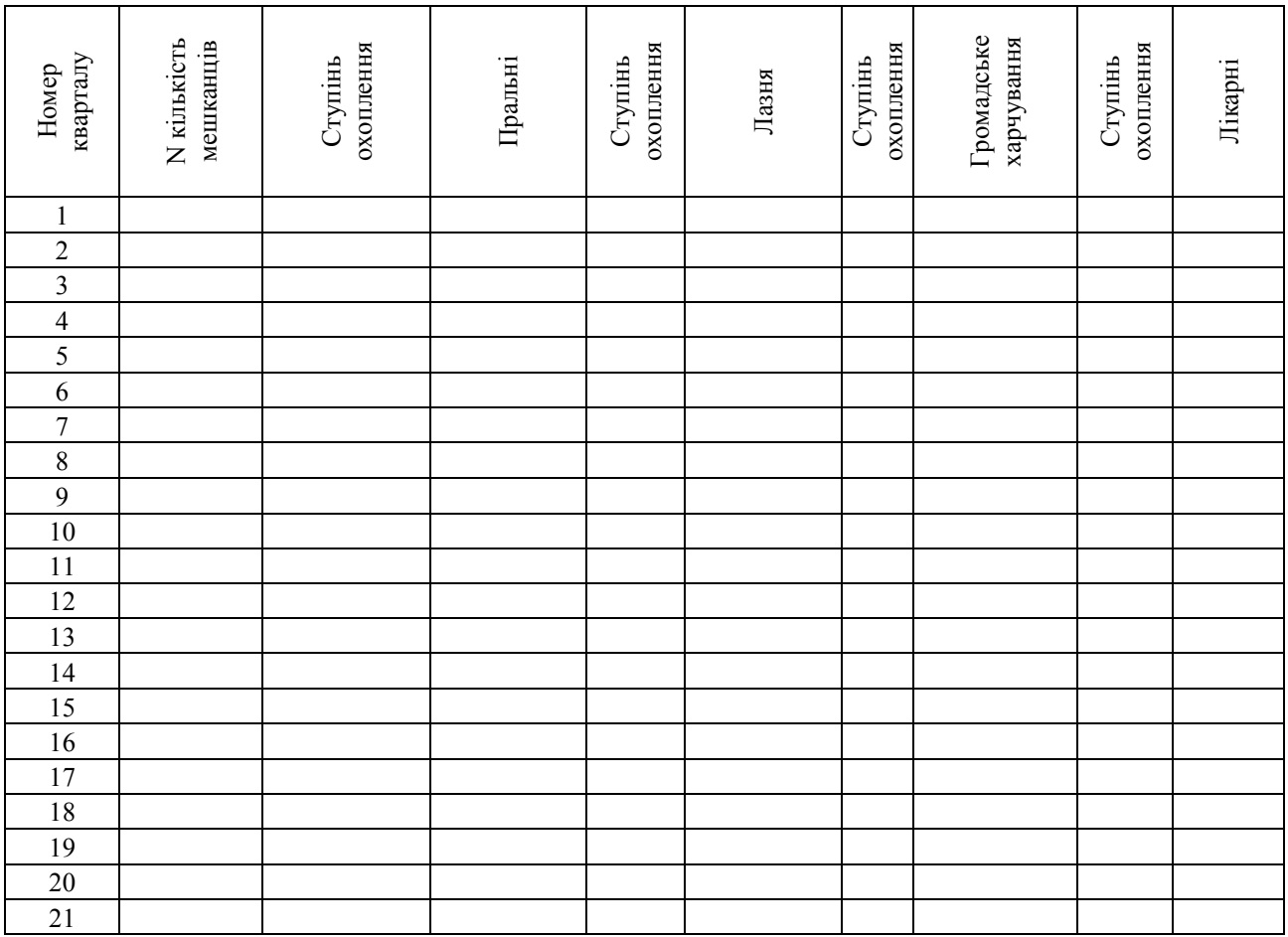

## **4 Розрахування річного споживання на опалювання, гаряче водопостачання, хлібозавод**

Розрахунок необхідних обсягів газу на опалювання, вентиляцію і гаряче водопостачання житлових і громадських будівель визначаємо за питомими нормами теплоспоживання. Річну витрату на опалювання і вентиляцію житлових і громадських будівель обчислюється за формулою:

$$
Q_{_{06}} = \left[ 24 \cdot (1+K) \cdot \frac{t_{_{\theta H}} - t_{_{cp,0}}}{t_{_{\theta H}} - t_{_{p,0}}} + z \cdot K_1 \cdot K \cdot \frac{t_{_{\theta H}} - t_{_{cp,0}}}{t_{_{\theta H}} - t_{_{p,3}}} \right] \cdot \frac{q \cdot F \cdot N \cdot n_0}{\eta}, \quad (4.1)
$$

де *tвн.*– температури відповідно внутрішнього повітря опалювальних будівель;

 *tр.о.* – розрахункова зовнішня для проектування опалювання;

 *tр.з.* – розрахункова зовнішня для проектування вентиляції;

 *tср.о.* – середня зовнішнього повітря за опалювальний сезон;

 <sup>1</sup> *<sup>К</sup>*,*<sup>К</sup>* – коефіцієнти, що враховують витрати тепла на опалювання і вентиляцію громадських будівель;

 *z* – середнє число годин роботи системи вентиляції громадських будівель за добу;

 $n_0$  – тривалість опалювального періоду;

 $F$  – житлова площа опалювальних будівель визначається з розрахунку  $20\text{m}^2$ на одну особу**;** 

– ККД опалювальної системи;

*<sup>q</sup>* – укрупнений показник максимальної годинної витрати тепла на опалювання житлових будівель, кДж/год на  $1\text{m}^2$  житлової площі залежить від температури зовнішнього повітря, прийнятої для проектування опалювання.

Кліматичні характеристики міст приймаються згідно зі СНіП 2.01–82 «Будівельна кліматологія і геофізика» та завдання за варіантом.

Таблиця 4.1 – Кліматичні характеристики для розрахунку споживання газу на опалювання і вентиляцію (по завданню)

| $t_{\scriptscriptstyle \mathit{BH} \cdot \scriptscriptstyle \mathit{}},C^0$ | $\begin{array}{ c c c c c } \hline \ & t_{p.o.} C^{0} & t_{p.u.} C^{0} & t_{cp.o.} C^{0} \ \hline \end{array}$ |       |        | $\mathbf{r}$<br>$\mathbf{v}$ | $K_l$ | z,<br>год. | $n_0$ | $\eta$ ,% | кДж/год<br>$\mathcal{M}^{\sim}$ |
|-----------------------------------------------------------------------------|----------------------------------------------------------------------------------------------------|-------|--------|------------------------------|-------|------------|-------|-----------|---------------------------------|
| 20                                                                          | $-23$                                                                                                    | $-14$ | $-3,2$ | 0,25                         | 0,4   | 16         | 189   | 85        | 586                             |

Параметри кліматичних характеристик приведені як приклад для м. Харкова.

Розрахунок рівня споживання газу на опалювання в будинках індивідуальної забудови здійснювали на підставі наведеної вище залежності при значенні ККД опалювальної системи, згідно паспортних характеристик опалювальних приладів.

Річний розрахунок споживання газу на централізоване гаряче водопостачання від котельні виконується за формулою:

$$
Q_{28} = 24 \cdot q_{28} \cdot N \cdot \left[ n_0 + (350 - n_0) \cdot \frac{55 - t_{xx}}{55 - t_{xx}} \cdot B \right] \cdot \frac{1}{\eta_{28}}, \tag{4.2}
$$

де *хл хз t* ,*t* – температура водопровідної води в опалювальний зимовий і літній періоди;

 $n_0$  – коефіцієнт, що враховує зниження витрати гарячої води в літній період;

*<sup>N</sup>* – число жителів, які користуються гарячим водопостачанням;

 $\eta_{\mu}$  – ККД опалювальної установки;

*<sup>q</sup>гв*– укрупнений показник середньогодинної витрати тепла на гаряче водопостачання, кДж/год на одну особу .

Значення параметрів для розрахунку споживання газу на гаряче водопостачання, приймаються згідно кліматичних характеристик зі СНіП 2.01–82 «Будівельна кліматологія і геофізика».

Таблиця 4.2 – Параметри розрахунку споживання газу на гаряче водопостачання для м. Харкова

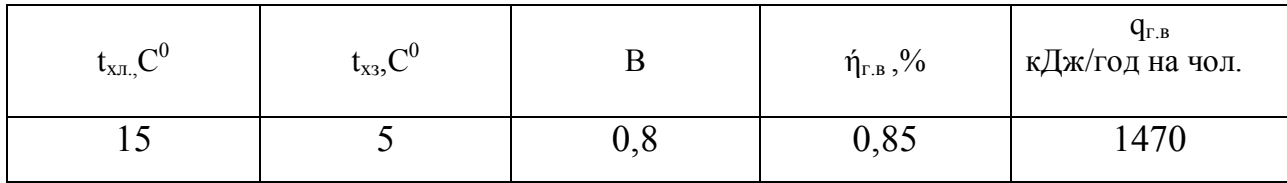

Розрахунок річної витрати газу на потреби хлібозаводу проводиться на підставі наступних даних: добовий об'єм випічки на 1000 жителів складає 0,7 тон, витрата газу на випічку 1 тони хлібобулочних і кондитерських виробів приймається в об'ємі 4560 МДж.

$$
V_x = 365 z_{\kappa - 6} N q_x \tag{4.3}
$$

де 365 – кількість діб на рік;

 *zк-б* – ступінь охоплення комунально-побутових об'єктів газопостачанням;

 *q<sup>х</sup>* – норма витрат теплоти на випічку хліба різних сортів приймається по таблиці Додатку Б (5.1 [1], 2 [3]).

Річні витрати газу на потреби підприємств торгівлі, підприємств побутового обслуговування населення (ательє, майстерні, перукарні, магазини і т. д.) приймають в розмірі 5 % від річної витрати газу, що припадають на житлові будинки.

$$
V_m = 0.05 V_{\kappa}, \, \mathrm{m}^3/\mathrm{roq} \tag{4.4}
$$

Загальний розрахунок річного споживання газу на опалювання, вентиляцію, гаряче водопостачання житлових і громадських будівель, а також на потреби хлібозаводу виконується відповідно до вище наведених залежностей і зводиться в таблицю 4.3.

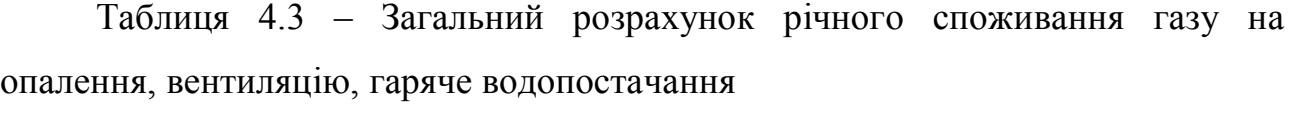

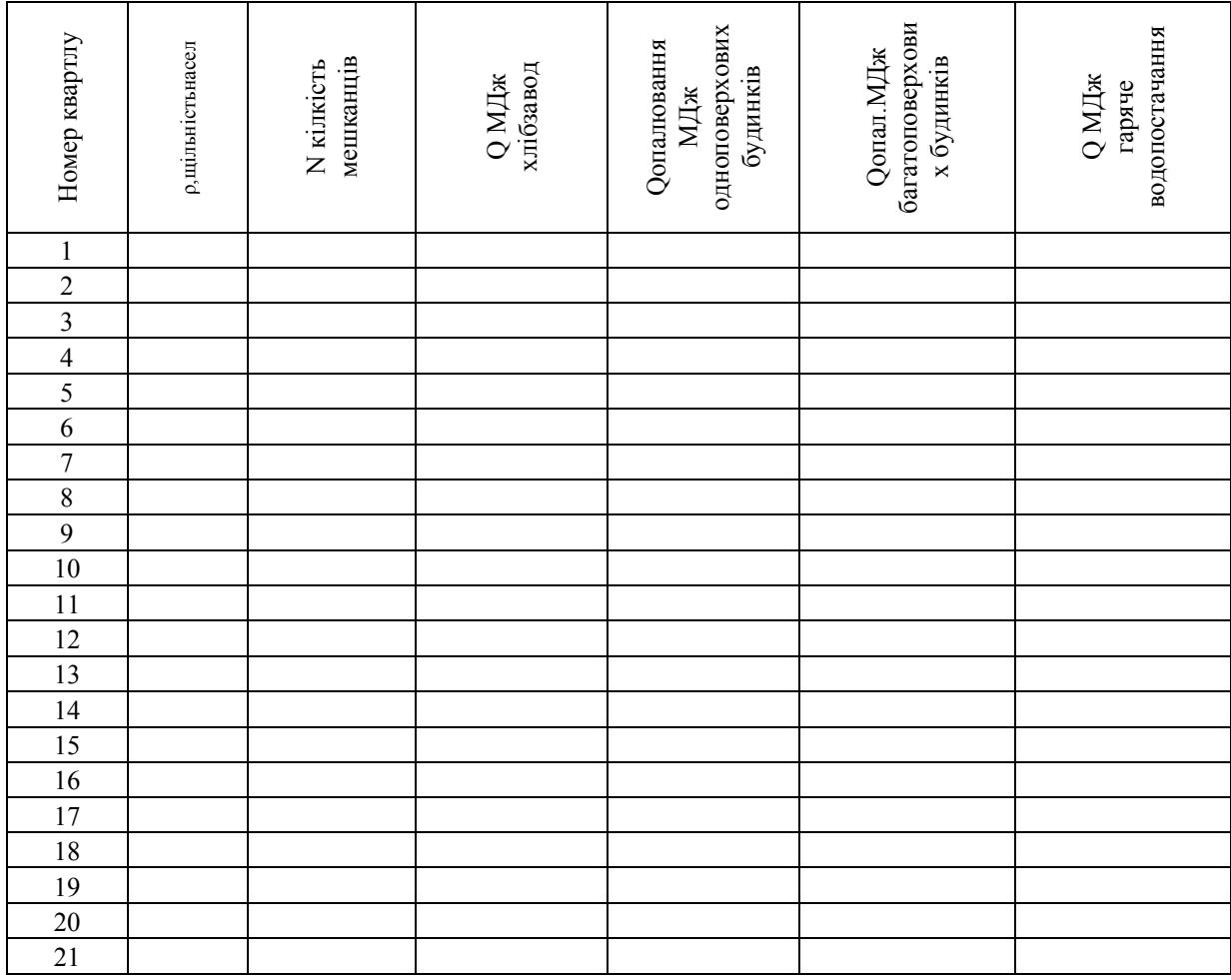

В результаті проведених розрахунків визначені річні обсяги споживання газу основними категоріями споживачів – господарсько-побутовими; комунально-побутовими; хлібозаводом. Річні витрати газу підприємствами побутового обслуговування (ательє, майстерні, перукарні, магазини та ін.) приймаємо в об'ємі 10% річної витрати газу, споживаного в квартирах і комунально-побутовими підприємствами.

### **5 Розрахування годинних обсягів споживання газу**

Системи газопостачання населеного пункту не мають акумулюючих місткостей, місткість самих газових мереж дуже мала. Для кожного ступеня тиску вона складає 3–4% максимальної годинної її пропускної спроможності,

результатом цього є жорсткий зв'язок, що існує між подачею газу в місто і витратою його споживачами.

Для нормального функціонування системи газопостачання міста годинна подача газу в мережу населеного пункту повинна відповідати його споживанню. Наявність жорсткого зв'язку в міських системах газопостачання між рівнем подачі газу в систему і рівнем його споживання вимагає розраховувати пропускну спроможність мереж і елементів системи на пікові максимальні годинні витрати газу. Максимальні годинні витрати газу в системі розраховують на підставі річного графіка газоспоживання і коефіцієнтів нерівномірності споживання газу. При розрахунках нерівномірність споживання газу враховують в числі годин використання максимуму. Суть даного числа полягає в тому, що якби споживання газу протягом року було рівномірним і рівним максимальній годинній витраті, тоді річний об'єм газу був би використаний за **m** годин, що дорівнює числу годин використання максимуму. Залежність числа годин використання максимуму від чисельності населення міста на господарський побутові потреби приведена в таблиці 5.1

Таблиця 5.1 – Залежність кількості годин використання максимуму від чисельності населення

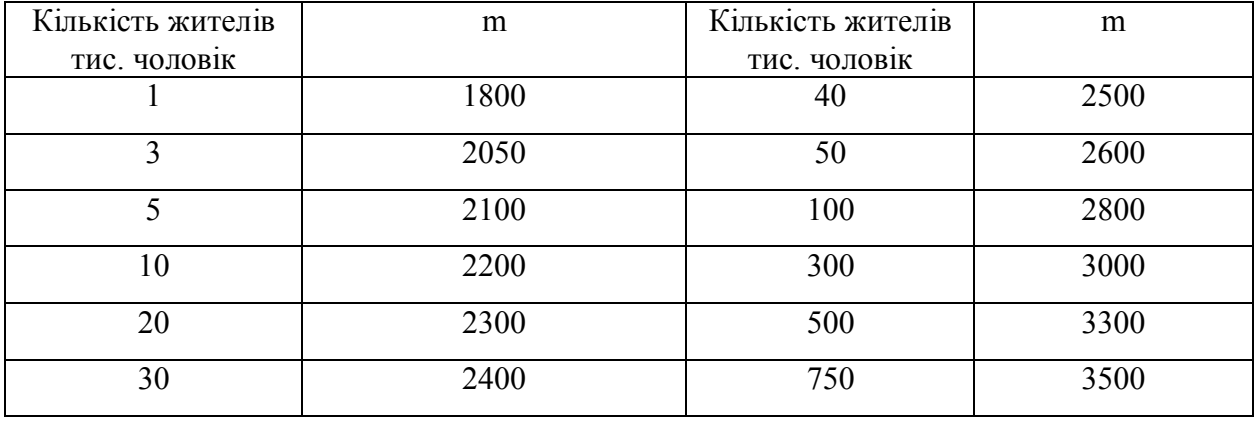

Число годин використання максимуму для комунальних підприємств наведено в таблиці 5.2.

Таблиця 5.2 – Число годин використання максимуму для комунальних підприємств

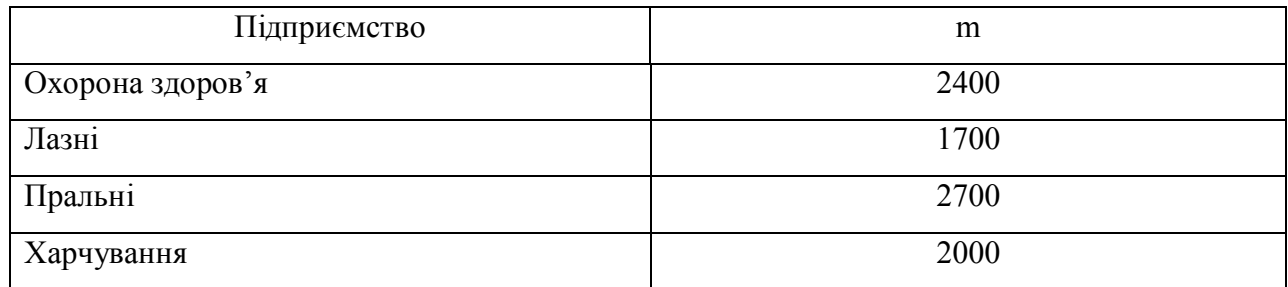

Кількість годин використання максимуму для хлібозаводу становить 6000 год/рік.

Розрахунок максимальних годинних витрат газу в кожному кварталі населеного пункту виконано для всіх категорій споживачів, з урахуванням теплоти згоряння газу 34 МДж/м $^3\,$  та наведено в таблиці 5.3.

Таблиця 5.3 – Розрахунок максимальних годинних витрат газу всіх категорій споживачів

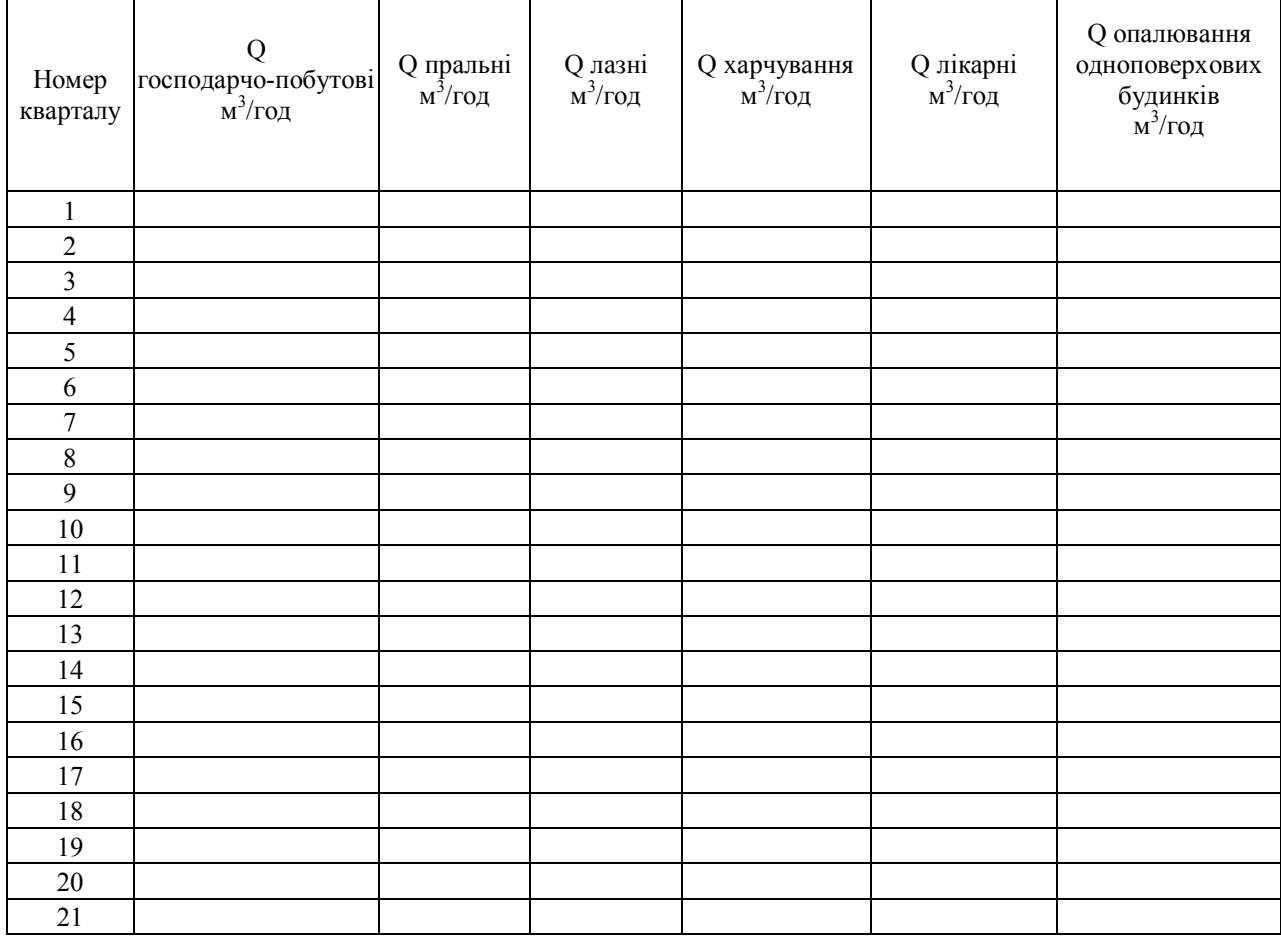

Кількість годин використання максимуму для опалювальної котельні розраховується за формулою:

$$
m = 24 \cdot n_{on} \cdot \frac{t_{\scriptscriptstyle \text{en}} - t_{\scriptscriptstyle \text{cp.o}}}{t_{\scriptscriptstyle \text{en}} - t_{\scriptscriptstyle p.o}} \,,\tag{5.1}
$$

де *nоп* – тривалість опалювального періоду;

*вн t* – розрахункова температура повітря приміщень;

*р о t* . – розрахункова температура зовнішнього повітря;

*ср о t* . . – середня температура зовнішнього повітря за опалювальний період.

Розрахункові витрати годинного споживання газу котельнею зводимо в таблицю 5.4.

| Номер<br>кварталу | <b>N</b> кількість<br>мешканців | Q опалення $M^3/r$ од<br>багатоповерхових<br>будинків | Q гаряче<br>водопостачання<br>${\rm M}^3/\Gamma{\rm O}{\rm \mathcal{A}}$ | ΣQ котельні,<br>м <sup>3</sup> /год |
|-------------------|---------------------------------|-------------------------------------------------------|--------------------------------------------------------------------------|-------------------------------------|
| 1                 |                                 |                                                       |                                                                          |                                     |
| $\boldsymbol{2}$  |                                 |                                                       |                                                                          |                                     |
| $\overline{3}$    |                                 |                                                       |                                                                          |                                     |
| $\overline{4}$    |                                 |                                                       |                                                                          |                                     |
| 5                 |                                 |                                                       |                                                                          |                                     |
| 6                 |                                 |                                                       |                                                                          |                                     |
| $\overline{7}$    |                                 |                                                       |                                                                          |                                     |
| $\,8\,$           |                                 |                                                       |                                                                          |                                     |
| 9                 |                                 |                                                       |                                                                          |                                     |
| 10                |                                 |                                                       |                                                                          |                                     |
| 11                |                                 |                                                       |                                                                          |                                     |
| 12                |                                 |                                                       |                                                                          |                                     |
| 13                |                                 |                                                       |                                                                          |                                     |
| 14                |                                 |                                                       |                                                                          |                                     |
| 15                |                                 |                                                       |                                                                          |                                     |
| 16                |                                 |                                                       |                                                                          |                                     |
| 17                |                                 |                                                       |                                                                          |                                     |
| 18                |                                 |                                                       |                                                                          |                                     |
| 19                |                                 |                                                       |                                                                          |                                     |
| 20                |                                 |                                                       |                                                                          |                                     |
| 21                |                                 |                                                       |                                                                          |                                     |

Таблиця 5.4 – Витрати споживання газу котельнею

### **6 Визначення кількості ГРП, трасування схеми газопроводу**

Газорегуляторні пункти (ГРП) споруджують на територіях міст, населених пунктів, промислових і комунальних підприємств, а газорегуляторні установки (ГРУ) розміщують всередині газифікованих будинків. ГРП і ГРУ поділяють на:

1) ГРП і ГРУ середнього тиску з тиском газу р < 0,3 МПа;

2) ГРП і ГРУ високого тиску з тиском газу  $0.3 < p < 1.2$  МПа.

ГРП бувають мережевими, що живлять міську розподільчу мережу низького і середнього тиску, і об'єктовими, що подають газ необхідного тиску промисловим і комунально-побутовим споживачам.

Окремо розташовані ГРП мають в садах, скверах, всередині житлових кварталів, у дворах, на території промислових і комунальних підприємств на відстані не менше тих, які наводяться у СНіП.

Міські розподільчі газопроводи середнього тиску проектують як єдину мережу, що подає газ промисловим підприємствам, опалювальним котельним, комунальним споживачам. Для підвищення надійності газопостачання мережі кільцують. У кільцевих мережах повинен бути забезпечений резерв тиску, а основні кільця бажано виконувати постійного діаметра. Траси газопроводу проектують з урахуванням транспортування споживачами газу найкоротшим шляхом, тобто з умови мінімальної протяжності мережі.

ГРУ промислових і комунальних підприємств і опалювальних котелень розташовують безпосередньо в приміщеннях цеху і котелень, в яких знаходяться газовикористовуючі агрегати або в суміжних приміщеннях, з'єднаних з ними відкритими дверними отворами. Суміжні приміщення в цьому випадку повинні бути забезпечені не менше, ніж триразовим повітрообміном. Максимальний тиск газу на виході в ГРУ повинно бути не менше 0,6 МПа. Забороняється розмішати ГРУ в житлових і громадських будівлях.

ГРП слід розташовувати в світлих і вогнетривких одноповерхових помешканнях з покриттями, легко забезпечуваним скидали при дії вибухової хвилі з масою на 1 м<sup>2</sup> не більше 120 кг, при наявності важко скидних покриттів

загальна площа віконних і дверних прорізів і світлових ліхтарів повинна бути не менше 500 см на 1 м<sup>3</sup> внутрішнього об'єму приміщення. Двері приміщень повинні відкриватися назовні. ГРУ розміщують на вводі газопроводу в приміщення на вогнетривких стінах в місцях з хорошим освітленням. Устаткування ГРУ повинно бути захищене від механічних пошкоджень і впливу струсів та вібрацій. Комбіновані регулятори, призначені для житлових будинків і громадських будівель, встановлюють на вогнетривких опорах або на стінах газифікованих будинків. Тиск на вході при цьому не повинно перевищувати 0,3 МПа, а висота розташування не більше 2,2 м.

Кількість ГРП вибирають за умов, що максимальна годинна витрата газу в зоні дії одного ГРП, знаходиться в заданому діапазоні (*Vзад*).

З урахуванням цього, кількість ГРП визначають за формулами, шт:

$$
n = \frac{\sum V_{zpn}}{V_{sab}};
$$
\n
$$
(6.1)
$$

$$
n = \frac{F}{2 \cdot R^2},\tag{6.2}
$$

де *ΣVгрп* – сумарна витрата газу через міські ГРП ( або сумарне квартальне навантаження ), м $\frac{3}{10}$ год;

 $F$  – газифікована площа, включаючи площу проїздів, м<sup>2</sup>;

*R* – радіус дії ГРП, км.

Після проведення розрахунків формують таблиці з вказівкою навантажень на кожне квартальне ГРП, а також ГРП котельні.

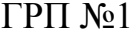

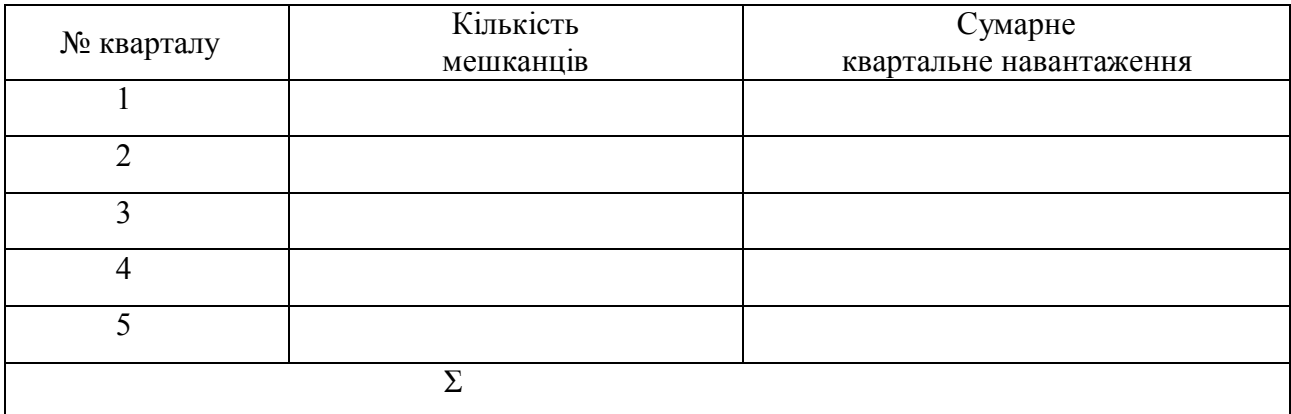

# ГРП №2

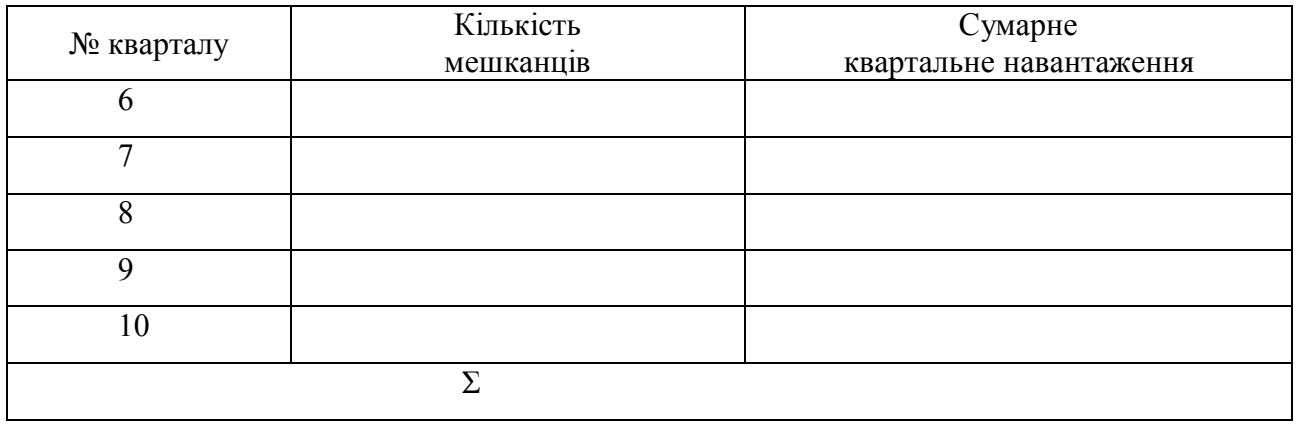

## ГРП №3

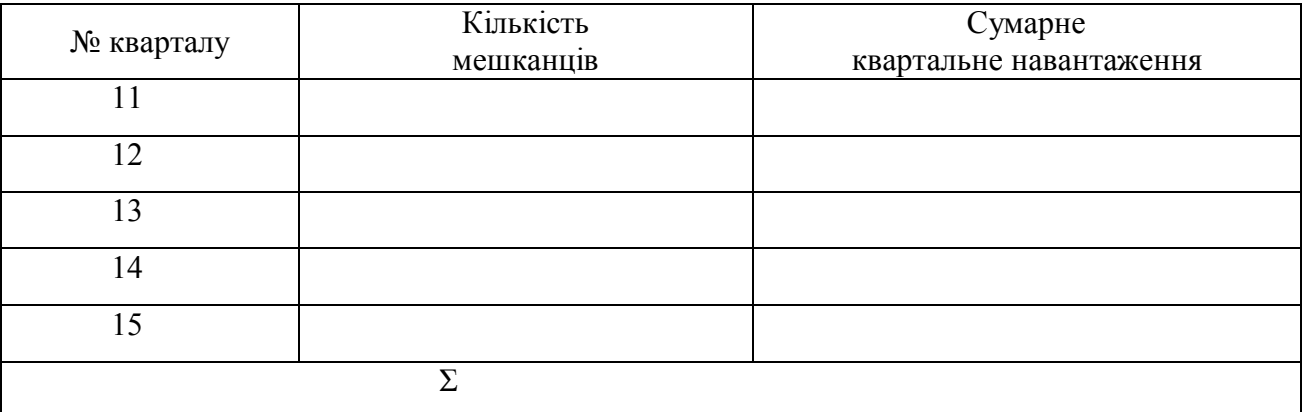

# ГРП  $N<sub>2</sub>4$

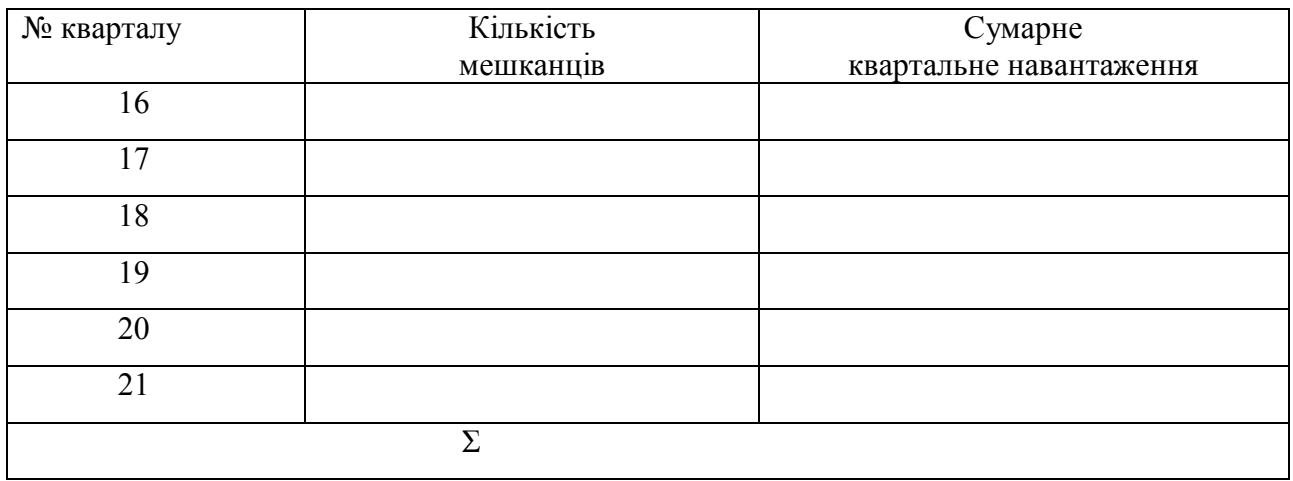

### Котельня

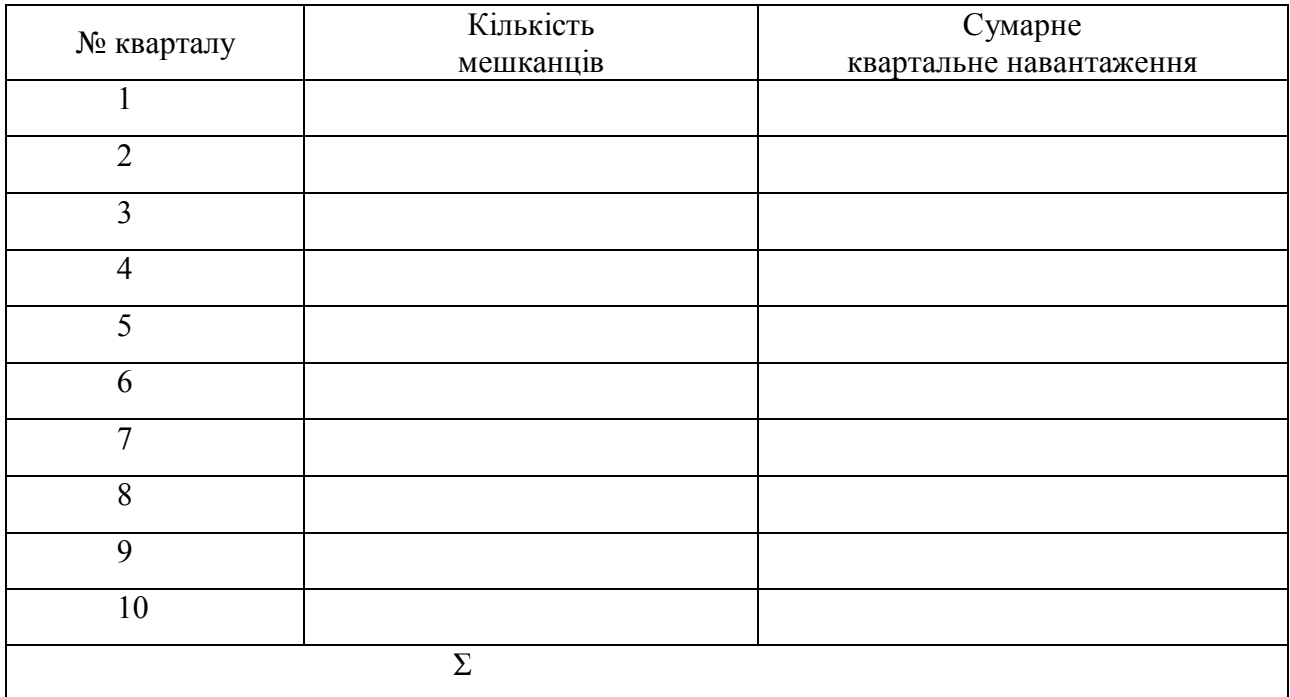

## **7 Розрахування діаметрів газопроводу**

На ситуаційному плані населеного пункту проводять трасу газопроводу середнього тиску, вказують вхід від газопроводу високого тиску (ГРС) та місце положення квартальних ГРП і ГРП котельні (рис. 7.1).

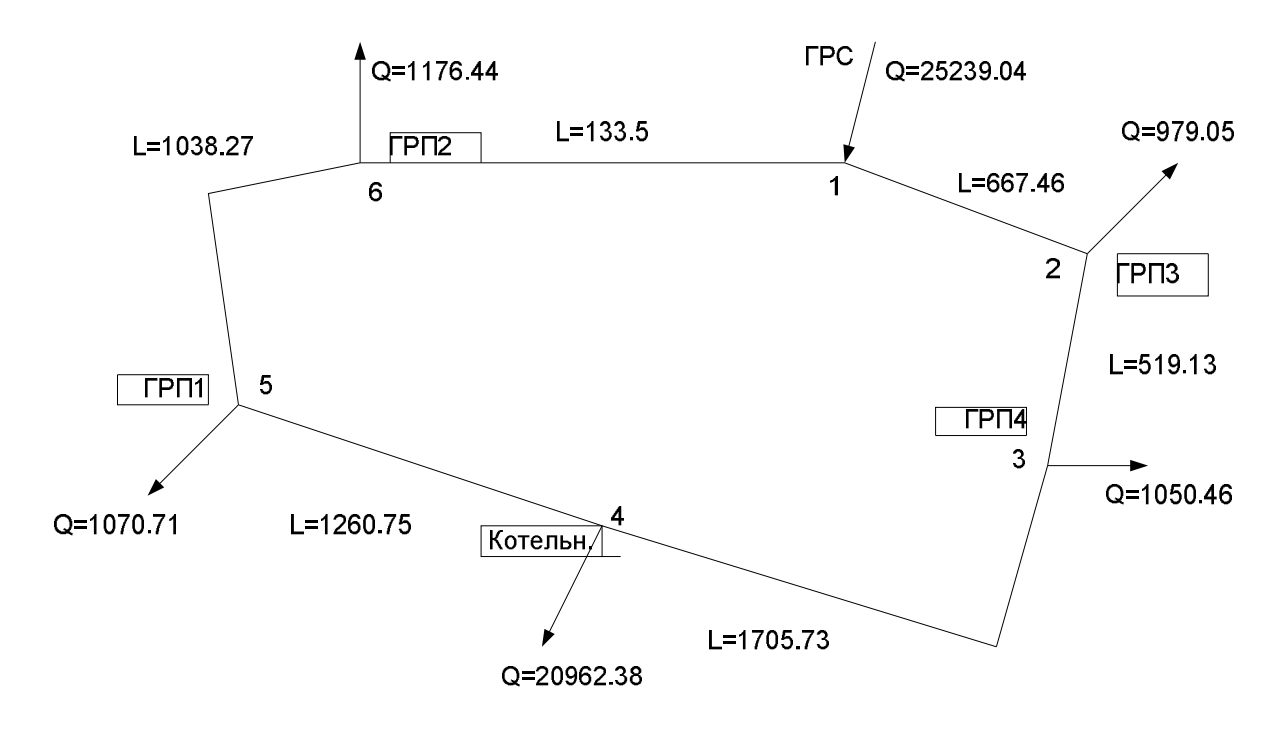

Рисунок 7.1 – Розрахункова схема газопроводу середнього тиску

З урахуванням проведеної трасування газопроводу середнього тиску на розрахункову схему наносять довжину ділянок, вузлові точки, сумарне годинне навантаження кожного ГРП та ГРП котельні. Тиск на виході з ГРС приймають згідно завдання таблиці 2.

Вихідні данні для визначення діаметру газопроводу формують у вигляді допоміжних таблиць:

Таблиця 7.1 – Довжина ділянок Таблиця 7.2 – Вузлові витрати газопроводу

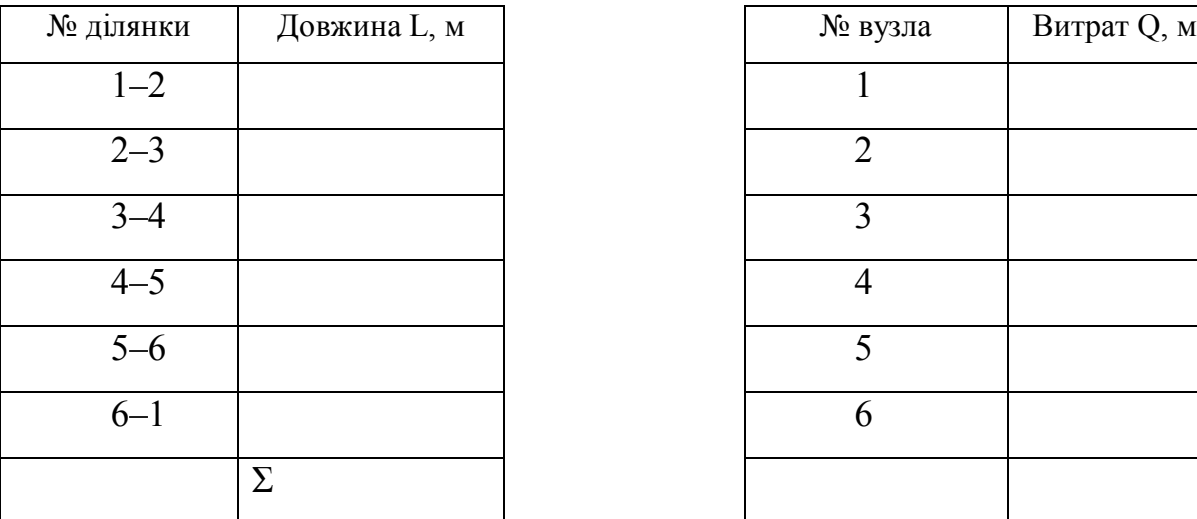

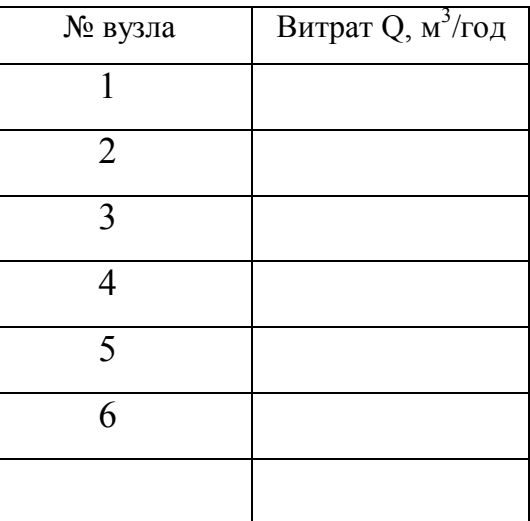

Визначення діаметру проводять при аварійному режимі. Для цього формують таблицю шляхових витрат при аварійному режимі.

Таблиця 7.3 – Шляхові витрати при аварійному режимі

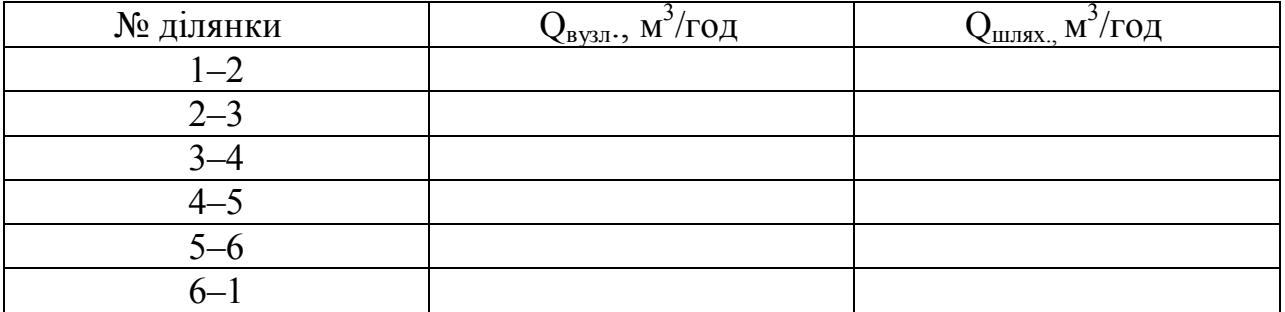

Діаметр газопроводу визначаємо згідно з наступною залежністю:

$$
P_i^2 - P_{\hat{e}}^2 = (1,62 \cdot \rho_0 \cdot B_0 \cdot \lambda \cdot L \cdot Q^2) / d^5,
$$
 (7.1)

$$
d = \sqrt[5]{\frac{1,62 \cdot \rho_0 \cdot P_0 \cdot \lambda \cdot \Sigma L \cdot Q^2}{P_n^2 - P_\kappa^2}},\tag{7.2}
$$

де  $P_n^2$ - тиску у початковій ділянці газопроводу, приймаємо 700 000 Па;

 $P_{k}^{2}$  – тиск у кінцевій ділянці газопроводу, приймаємо рівним 400 000 Па;

 $\rho_{\scriptscriptstyle 0}$ — щільність природного газу, 0,73 кг/м<sup>3</sup>;

 $P_0$  – атмосферний тиск, 101 325 Па;

*λ* – коефіцієнт тертя, приймаємо 0,025;

*∑L* – сумарна довжина ділянок газопроводу.

Розрахунок діаметру може бути виконано за вузловими, або шляховими витратами. Вузлові витрати визначаємо з такої залежності:

$$
Q = \sum Q_{\rm syn} / 3600 \,, \tag{7.3}
$$

а шляхові витрати за формулою:

$$
Q = 0.59 \cdot \left(\frac{\sum Q_{u,v}}{3600}\right),\tag{7.4}
$$

Визначивши розрахунковий діаметр згідно з сортаментом труб обираємо проектний на підставі гідравлічного розрахунку.

При виконанні гідравлічного розрахунку газової мережі середнього тиску використовуємо число Рейнольдса:

$$
\text{Re} = \frac{4 \cdot \rho \cdot Q_0}{\pi \cdot d \cdot \mu},\tag{7.5}
$$

де *ρ* – щільність природного газу, 0,73 кг/м3;

*Q<sup>0</sup>* – секундна витрата газу;

*π* – число 3,14;

 $d$  – нормативний діаметр, м;

 *μ* – коефіцієнт динамічної в'язкості газу.

Коефіцієнт тертя *λ* визначаємо для трьох режимів: ламінарного, турбулентного і критичного:

1) в області ламінарного режиму при величині Re < 2000

$$
\lambda = \frac{64}{\text{Re}}; \tag{7.6}
$$

2) при критичному режимі  $2000 < Re < 4000$ 

$$
\lambda = 0.0025 \cdot \sqrt[3]{\text{Re}} \,, \tag{7.7}
$$

3) при турбулентному режимі Re > 4000

$$
\lambda = 0.11 \cdot \left(\frac{K_e}{d} + \frac{68}{\text{Re}}\right)^{0.25},\tag{7.8}
$$

де  $K_e$  – коефіцієнт абсолютної еквівалентної шорсткості  $K_e = 0.01$  см

Втрати тиску

$$
\Delta P = (1,62 \cdot \rho_0 \cdot B_0 \cdot \lambda \cdot L \cdot Q^2) / d^5, \qquad (7.9)
$$

Кінцевий тиск

$$
P_{\kappa} = \sqrt{P_{\kappa} - \Delta P} \,. \tag{7.10}
$$

Результати зводимо в таблицю гідравлічного розрахунку.

Номер ділянки  $L, M$  D, M /год $|Q_0|$ м $^3$ /сек Re  $\chi$   $\Delta P$  Pк 1-2 2-3 3-4 4-5 5-6 6-1

Таблиця 7.4 – Гідравлічний розрахунок мережі середнього тиску

Ефективність обраного діаметру перевіряємо за різницею розрахункового тиску в кінцевій точці, та за мінімально допустимим тиском для данного класу мережі.

### **8 Розрахування регулятора тиску і підбір обладнання для ГРП**

Устаткування мережевих ГРП складається з наступних основних вузлів та елементів:

1) вузла регулювання тиску газу з запобіжно-запірних клапаном і обвідним газопроводів (байпасом);

2) запобіжно-скидний клапан;

3) комплекти КВП;

4) продувних ліній.

Газ високого або середнього тиску входить в ГРП і надходить у вузол регулювання, в якому обладнання по ходу руху газу розташовується в такій послідовності:

1) вимикаючий пристрій;

2) фільтр для очищення газу від механічних домішок і пилу;

3) запобіжний запірний клапан для відключення подачі газу споживачам при неприпустимому підвищенні або зниженні тиску після регулятора;

4) регулятор тиску для зниження тиску газу та підтримання його на постійному рівні;

5) відмикаючий пристрій.

Фільтр для очищення газу складається з металевого корпусу, відбійного листа і фільтруючого матеріалу 3 (кінського волоса або капрону).

Вихідний тиск з ГРП контролюється запобіжним запірним клапаном ЗЗК і запобіжним скидним ЗСК, ЗЗК контролює верхню і нижню межу, ЗСК тільки верхню. Скидання газу в атмосферу через ЗСК здійснюється при підвищенні тиску Р<sub>2</sub>, викликаного негерметичністю регулюючого клапана (наприклад, в результаті засмічення).

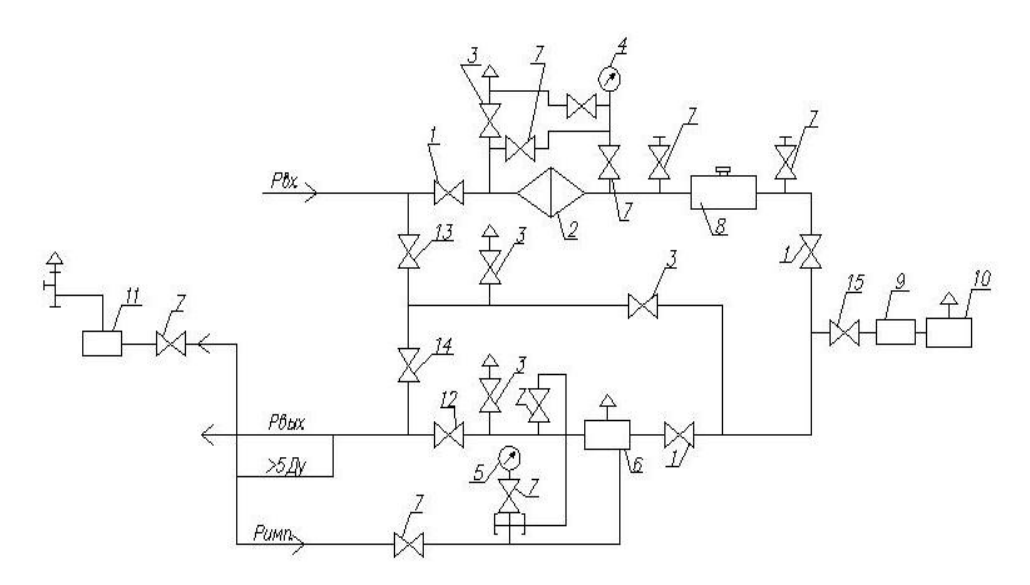

Рисунок 8.1 – Технологічна схема ГРП

*1,3,7,12,13,14,15 – крани шарові; 2 – фільтр; 4 – манометр вхідний; 5 – вихідний манометр; 6 – регулятор тиску газу; 8 – лічильник газовий; 9 – регулятор опалення; 10 – газопальниковий пристрій; 11 – клапан запобіжний скидний*

Якщо відмовив регулятор тиску, клапан ЗСК спрацював, а тиск в мережах продовжує зростати, то така ситуація є аварійною. В цьому випадку спрацює клапан ЗЗК, який перекриває газопровід перед регулятором і припиняє подачу газу споживачам. Клапан ЗЗК спрацьовує також при неприпустимому зниженні тиску газу  $P_2$  при аварії на газопроводі. Після усунення причин відключення газу його подача споживачам автоматично не поновляється.

Для безперебійного постачання споживачів газом при виході з ладу регулятора тиску, заміна, ремонту або огляду обладнання вузла регулювання, передбачають обвідний газопровід (байпас). У зазначених випадках регуляторну лінію відключають, а газ подають по байпасу з ручним регулюванням тиску за допомогою крана і засувки.

Для продувки газопроводу до ГРП, газопроводів і обладнання ГРП, а також скидання газу при ремонтах і заміні обладнання в ГРП передбачають спеціальні продувні газопроводи, які виводять назовні в безпечні місця для навколишніх будинків і споруд, але не менше, ніж на 1 м вище корпусу будівлі ГРП, таким же вимогам піддаються і викидні газопроводи (свічки) від ЗСК.

Початкові дані:

1. Пропускная здатність V, м<sup>3</sup>/год, приймається за результатами гідравлічного розрахунку.

2. Тиск газу на вході  $P_1$ , кПа.

3. Тиск газу на виході  $P_2$ , кПа.

4. Температура газу  $T_1$ , К.

5. Щільність газу  $\rho$ , кг / м<sup>3</sup>, приймається за результатами розрахунків теплофізичних властивостей газу.

У пунктах 2, 3, 4 вихідні данні приймаються за додатком відповідно до варіанту завдання. Визначається перепад тисків в регуляторі тиску за формулою:

$$
\Delta p = p_1 - p_2 - p_{nom} \tag{8.1}
$$

де *рпот* – втрати тиску в арматурі (без регулятора), в першому наближені можна прийняти *рпот* = 3 кПа.

Визначається відношення критичних абсолютних тисків за формулою:

$$
\Delta p / p_1^{\text{a6c}} \le 0.91 \cdot (2/K + 1)^{K/K - 1} = 0.5,\tag{8.2}
$$

де *К* – показник адіабати, для природного газу *К* = 1,3.

Коефіцієнт пропускної здатності розраховується за формулою:

$$
K_V = V / 5260 \varepsilon (Ap) p_1^{a6c} / p T_1 Z_1 \n \tag{8.3}
$$

де ε – коефіцієнт, що визначається за формулою:

$$
\varepsilon = 1 - 0.46 \, \Delta p / p_1^{\, a6c} \,, \tag{8.4}
$$

де  $\left. p_{\textit{l}}^{\textit{a6c}}\text{--a6}$ солютний тиск газу на вході, МПа;

 $T_I$  – температура газу,  $K$ ;

 $Z_I$  – коефіцієнт стисливості газу, при  $p_I \leq 1.2$  МПа,  $Z = 1$ .

За таблицею підбирається типорозмір обраного типу регулятора тиску з фактичним коефіцієнтом пропускної здатності  $K_V^{\;\;\phi}.$ 

Визначається фактична пропускна здатність регулятора тиску:

$$
V^{\phi} = 5260 \, K_V^{\phi} \, \varepsilon \, ( \Delta p \, p_1^{\, \text{a6c}} / \rho \, T_1 \, Z_1)^{\, \text{1/2}} \tag{8.5}
$$

Запас пропускної здатності регулятора тиску відповідно до ДБН повинен задовольняти співвідношення:

$$
(V^{\phi} - V)/ V = 0,15 \div 0,20 \tag{8.6}
$$

За таблицею 8.1 підбирається типорозмір волосяного фільтра, встановленого перед регулятором тиску і визначаються основні табличні значення його параметрів: пропускна здатність  $V_m$  (м<sup>3</sup>/год), перепад тиску *ΔРфт* (кПа), тиск *Р1т* (МПа) при щільності природного газу  $\rho_0 = 0.73$  кг/м<sup>3</sup> при нормальних умовах ( $T_e = 273$  K,  $P_o = 101,3$  кПа).

Таблиця 8.1 – Характеристика волосяних фільтрів

| Тип фільтра  | $\Phi$ B – 50 | $\Phi$ B - 100 | $\Phi$ B – 200 |
|--------------|---------------|----------------|----------------|
| $V T(M^3/q)$ | 6000          | 14750          | 38600          |

*Примітка:*  $P_{IT} = 600 \text{ kT}$ а (хат.),  $\Delta p_{\text{dT}} = 5 \text{ kT}$ а,  $T_o = 273 \text{ K}$ ,  $\rho_o = 0.73 \text{ k}$ г/м<sup>3</sup>

Визначається фактичний перепад тиску у фільтрі:

$$
\Delta p_{\phi} = \Delta p_{\phi}^{m} (V/V^{m})^{2} (\rho / \rho_{0}) (\rho_{I}^{T}/p_{I}), \text{ k} \Pi a, \qquad (8.7)
$$

$$
p_I^T = p_{I \, a6c}^T - 4p_\phi^T = 600 + 100 - 5 = 695 \text{ (kTla)}.
$$
 (8.8)

Визначаються щільності газу при тисках *р<sup>1</sup>* і *р<sup>2</sup>* і температурах *Т<sup>1</sup>* і *Т<sup>2</sup>* до і після регулятора тиску за формулою:

$$
\rho_{1,2} = \rho (p_1/p_0), \ \ \text{KT/m}^3 \tag{8.9}
$$

Визначається швидкість руху газу в лінії редукування до і після регулятора за формулою:

$$
\omega_{1,2} = (\text{V } \text{p}_0) / (\text{F}_{1,2} \text{ p}_{1,2}^{\text{afo}}), \tag{8.10}
$$

де  $\mathrm{F_{1,2}}$  – площа лінії редукування, м $^2$  .

Визначається швидкість руху газу в газопроводі після регулятора тиску за формулою:

$$
\omega_3 = (V p_0) / (F_3 p_2^{a6c}), \qquad (8.11)
$$

де  $F_3$  – площа газопроводу після лінії редукування, м<sup>2</sup>, при D = (1,5 ÷ 2,5);

 *d* – діаметр лінії редукування, м.

При значенні D ≠ (1,5 – 2,5) d слід застосовувати для визначення ξ формулу Борда:

$$
\xi = [1 - (d/D)^2]^2,\tag{8.12}
$$

Визначаються місцеві гідравлічні втрати тиску в лінії редукування до і після регулятора тиску за формулою:

$$
\varDelta p_{M,I,2} = \sum \zeta_{I,2} \left( \omega_{I,2}{}^2 / 2 \right) \rho_{I,2} , \qquad (8.13)
$$

де *Σξ1*, *Σξ<sup>2</sup>* – коефіцієнти місцевих опорів до і після регулятора, визначаються по таблиці 8.2;

Таблиця 8.2 – Коефіцієнти місцевих опорів ξ на лінії редукування

| Вид опору                  | До регулятора            | Після регулятора |
|----------------------------|--------------------------|------------------|
| Кран                       |                          |                  |
| Клапан                     |                          |                  |
| Перехід на більший діаметр | $\overline{\phantom{0}}$ | 0,55             |

Визначаються сумарні втрати тиску в лінії редукування:

$$
\Delta P_{\text{nor}}^{\text{cym}} = \Delta P_{\phi} + \Delta P_{\text{m 1}} + \Delta P_{\text{m 2}} \le \Delta P_{\text{nor, k}} \text{Hla}
$$
\n(8.14)

### **СПИСОК РЕКОМЕНДОВАНИХ ДЖЕРЕЛ**

1. Ионин А. А. Газоснабжение : учеб. пособник / А. А. Ионин. – Москва : Стройиздат, 1989. – 439 с.

2. Єнін П. М. Газопостачання населених пунктів і об'єктів природним газом : навч. посібник / П. М. Єнін, Г. Г. Шишко, К. М. Предун. – Київ : Логос,  $2002 - 198$  c.

3. ДБН В.2.5-20-2001 Газопостачання. Інженерне обладнання будинків і споруд. Зовнішні мережі та споруди. – Київ : Держбуд України, 2001.

4. ДСТУ Б А.2.4-26:2008. СПДБ. Газопостачання. зовнішні газопроводи. Робочі креслення, 2008.

5. ДБН 360-92\*. Містобудівництво. Планування міських і сільських населених пунктів / Мінбудархітектури України. – Київ :Держбуд України,  $2001 - 286$  c.

5. ДНАОП 0.00-1.20-98. Правила безпеки систем газопостачання України. – Київ : Основа,1998. – 179 с.

6. ДСТУ 3336-96. Лічильники газу побутові. Загальні технічні вимоги. – Київ : Держстандарт України, 1996. – 11 с. – Діє з 01.07.96.

7. ДСТУ Б А.2.4-1-2009. Система проектної документації для будівництва (СПДБ) Умовні зображення і познаки газопроводів та їх елементів. – Київ : Укрархбудінформ, 2009. – 13 с. – Діє з 01.01.2010.

8. ДСТУ-Н Б В.1.1-27:2010 Будівельна кліматологія МінбудУкраїни. – Київ : Укрархбудінформ, 2011. – 121 с. – Діє с 01.11.2011.

### **Додаток А**

### **Завдання на курсовий проект**

Завдання студенту групи ТГВ-

(прізвище,і'мя, по батькові)

#### **Завдання для розробки курсового проекту з дисципліни «Газопостачання»**

#### **Тема проекту: «Розрахунок газових мереж високого (середнього) тиску населеного пункту»**

#### **Вихидні дані**

1. Ситуаційний план населенного пункту. Масштаб 1:10000

2. Район розташування – згідно таблиці 1.

3. Джерело газопостачання: ГРС, вихідний тиск і розташована з сторонни світу згідно таблиці 2.

4. Газове паливо: природний газ, щільність 0,73кгс/м<sup>3</sup>, теплота сгоряння 34 МДж/м<sup>3</sup>.

5. Щільність населення: 9 поверхова забудова – 300 меш./га,5 поверхова забудова – 150 мешк./га, 1 поверхова забудова – 50 мешк./га. Зони поверховості визначати на плані населенного пункту самостійно.

6. Провести гідравлічний розрахунок однокільцевої газової мережі у двох аварійних і нормальному режимі роботи.

7. Визначити кінцеві тиски на вході ГРП і у зосереджених споживачів у двох аварійних і нормальному режимі роботи.

Курсовий проект оформити у вигляді розрахунково-пояснювальної записки.

Перелік графічного матеріалу:

1. Ситуаційний план населенного пункту з нанесенням зон забудови різної роверховості, трасування однокільцевої газової мережі високого (середнього) тиску, розташування ГРП і зосереджених споживачів.

- 2. Розрахункові схеми гідравлічного розрахунку однокільцевої газової мережі високого ( середнього) тиску:
	- в аварійному режимі №1;
	- в аварійному режимі №2
	- в нормальному режимі роботи.

Таблиця 1

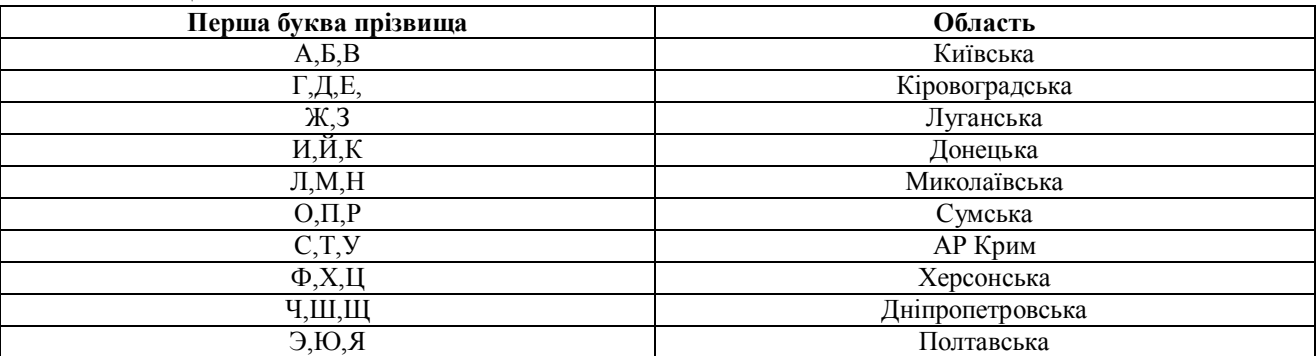

Таблиця 2

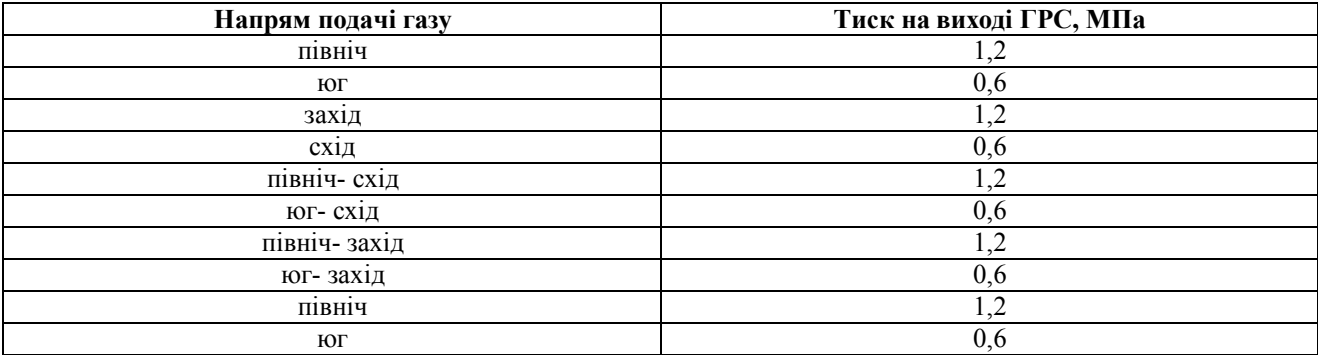

Рекомендована навчальна література:

Іонін А.А. Газопостачання: – Москва, Будіздат,1989. – 439с.

Приклади виконання розрахунків дивись:

По п.п 1, 2 – глава5, (стор. 44 - 50, 61 - 65);

По п.п 3, 4 – глава 4, глава 8, (стор. 21 - 27, 156 - 166);

По п.п 5, 6, 7 – глава 6, (стор. 71 – 81, 120 – 125).

Кліматичні характеристики міст прийняти по СНіП 2.01.-82 «Будівельна кліматологія і геофізика»

Завдання видав доц.каф.ЕГТС Франция Градиция Ромашко О. В.

# **Додаток Б**

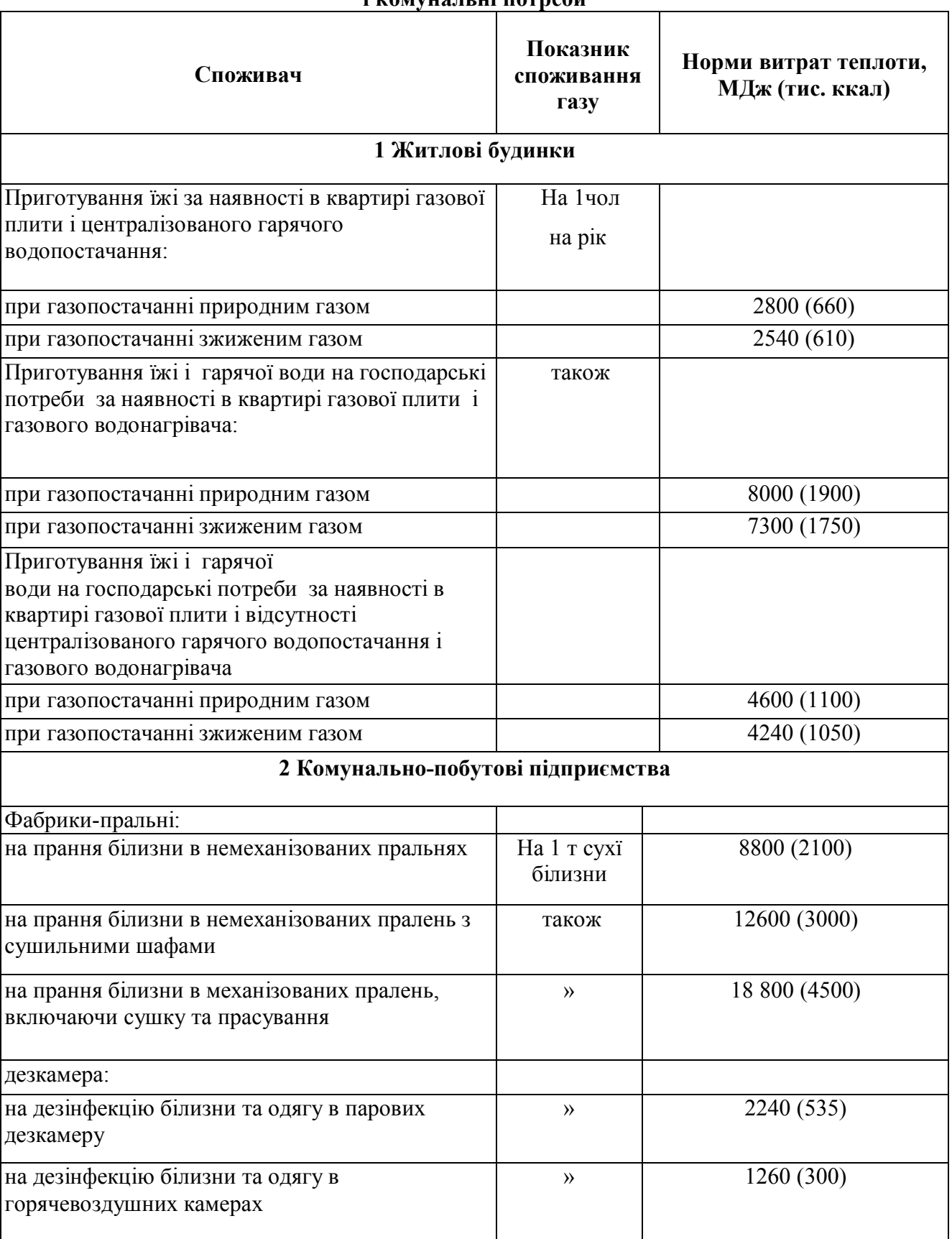

### **Таблиця Б.1 – Норми витрат газу (в теплових одиницях) на господарчо-побутові і комунальні потреби**

Продовження таблиці Б

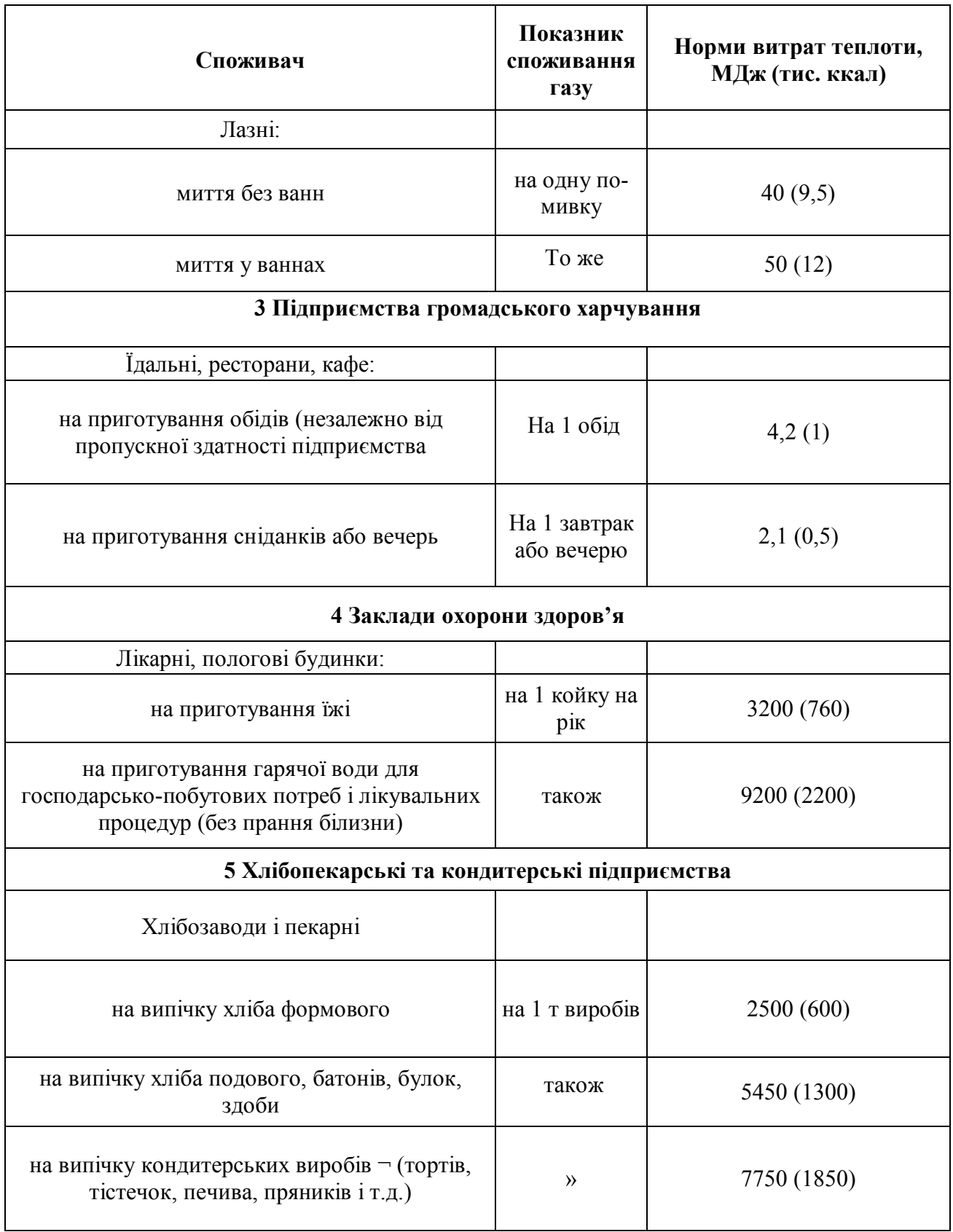

*Виробничо-практичне видання*

### МЕТОДИЧНІ РЕКОМЕНДАЦІЇ ТА ЗАВДАННЯ

для виконання курсового проекту

з навчальної дисципліни

### «**ГАЗОПОСТАЧАННЯ»**

*(для студентів 4 курсу денної і 5 курсу заочної форм навчання спеціальності 192 – Будівництво та цивільна інженерія, спеціалізації – «Цивільна інженерія»)*

> Укладачі : **РОМАШКО** Олександр Васильович,  **ХРЕНОВ** Олександр Михайлович,  **МІЛАНКО** Вікторія Анатоліївна

Відповідальний за випуск *Р. Б. Ткаченко*

*За авторською редакцією*

Комп'ютерне верстання *І. В. Волосожарова*

План 2016, поз. 163 М

Підп. до друку 18.05.2017. Формат 60 х 84/16 Друк на ризографі Ум. друк. арк. 1,0 Тираж 50 пр. Зам. №

Видавець і виготовлювач: Харківський національний університет міського господарства імені О. М. Бекетова, вул. Маршала Бажанова, 17, Харків, 61002. Електронна адреса: rectorat@kname.edu.ua. Свідоцтво суб'єкта видавничої справи: ДК № 5328 від 11.04.2017.